# Package 'BASS'

September 7, 2020

Version 1.2.2

Date 2020-08-31

Title Bayesian Adaptive Spline Surfaces

Description Bayesian fitting and sensitivity analysis methods for adaptive

spline surfaces described in <doi:10.18637/jss.v094.i08>. Built to handle continuous and categorical inputs as well as functional or scalar output. An extension of the methodology in Denison, Mallick

and Smith (1998) <doi:10.1023/A:1008824606259>.

License GPL-3

**Suggests** knitr, testthat  $(>= 2.1.0)$ , parallel, MASS, formatR

VignetteBuilder knitr

Imports truncdist, hypergeo

RoxygenNote 7.1.0

Encoding UTF-8

NeedsCompilation no

Author Devin Francom [aut, cre], Bruno Sanso [ths]

Maintainer Devin Francom <devinfrancom@gmail.com>

Repository CRAN

Date/Publication 2020-09-07 13:20:03 UTC

# R topics documented:

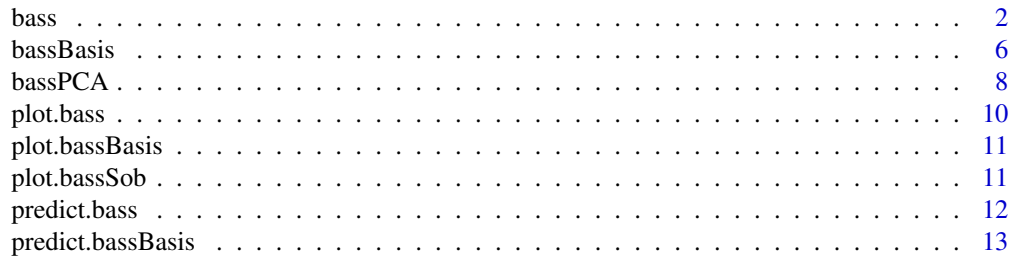

<span id="page-1-0"></span>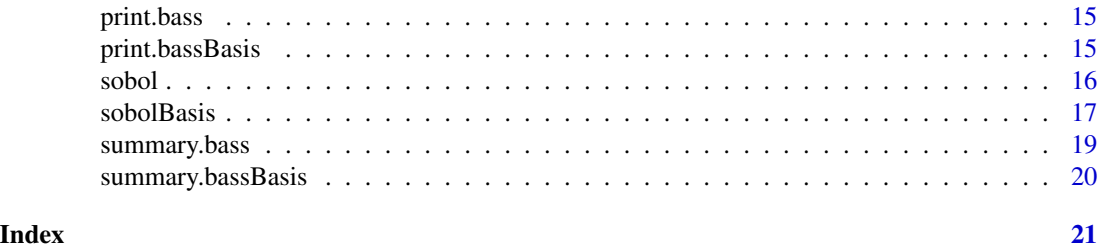

<span id="page-1-1"></span>bass *Bayesian Adaptive Spline Surfaces (BASS)*

### Description

Fits a BASS model using RJMCMC. Optionally uses parallel tempering to improve mixing. Can be used with scalar or functional response. Also can use categorical inputs.

#### Usage

```
bass(
  xx,
 y,
 maxInt = 3,
 maxInt.func = 3,
 maxInt.cat = 3,xx.func = NULL,degree = 1,
  maxBasis = 1000,
  npart = NULL,
  npart.func = NULL,
  nmcmc = 10000,
  nburn = 9000,thin = 1,
 g1 = 0,
 g2 = 0,
  s2.lower = 0,
 h1 = 10,
 h2 = 10,
  a.tau = 0.5,
 b.tau = NULL,
 w1 = 5,
 w2 = 5,
  temp.ladder = NULL,
  start.temper = NULL,
  curr.list = NULL,
  save.yhat = TRUE,
  small = FALSE,verbose = TRUE,
```

```
bass 3<sup>3</sup>
```

```
ret.str = F
\sum_{i=1}^{n}
```
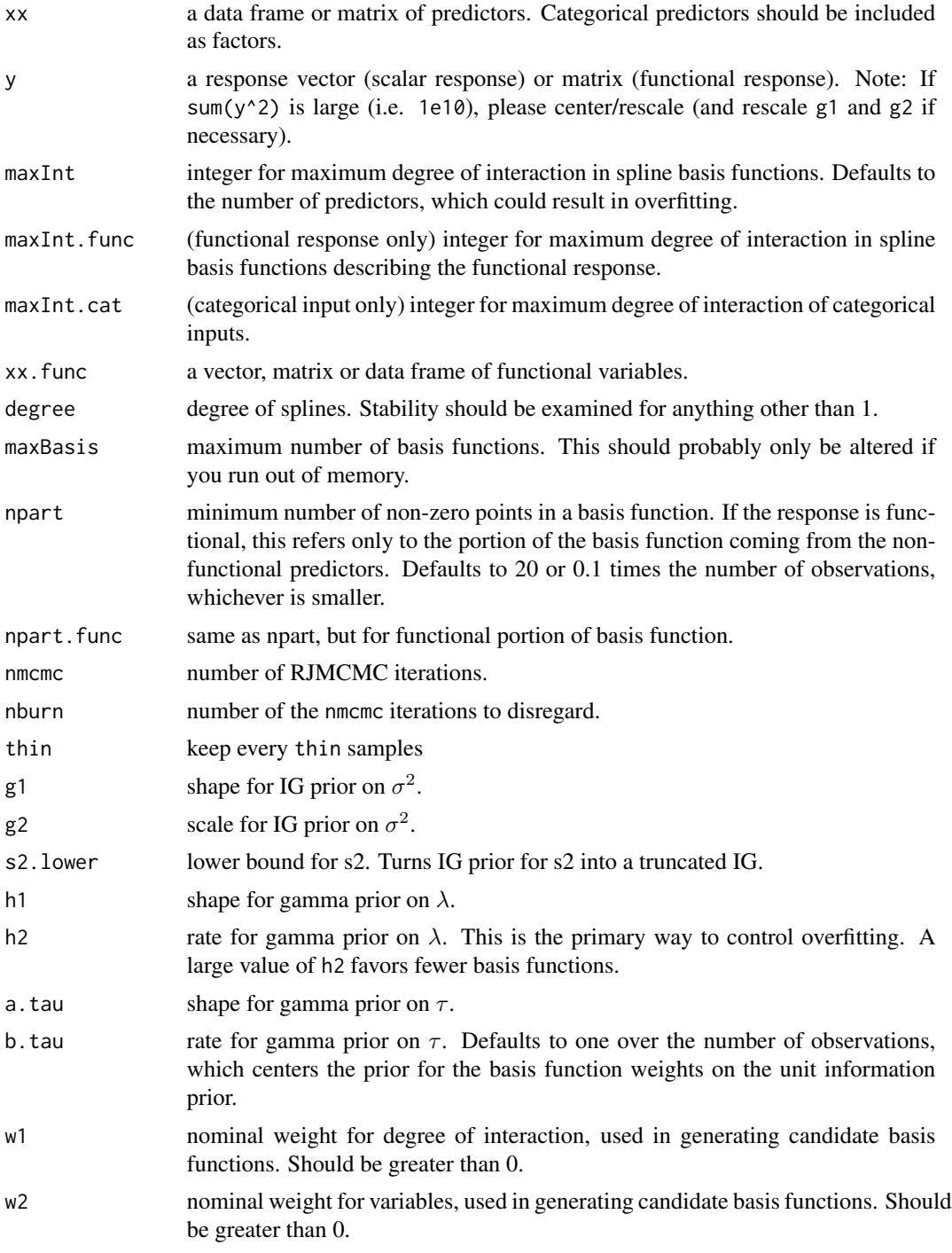

<span id="page-3-0"></span>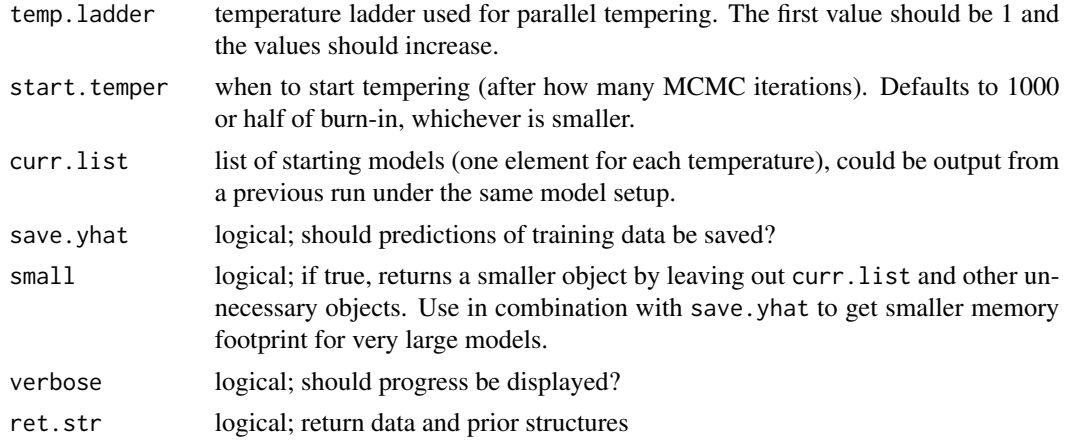

### Details

Explores BASS model space by RJMCMC. The BASS model has

$$
y = f(x) + \epsilon, \ \epsilon \sim N(0, \sigma^2)
$$

$$
f(x) = a_0 + \sum_{m=1}^{M} a_m B_m(x)
$$

and  $B_m(x)$  is a BASS basis function (tensor product of spline basis functions). We use priors

 $a \sim N(0, \sigma^2/\tau(B'B)^{-1})$  $M \sim Poisson(\lambda)$ 

as well as the priors mentioned in the arguments above.

# Value

An object of class 'bass'. The other output will only be useful to the advanced user. Rather, users may be interested in prediction and sensitivity analysis, which are obtained by passing the entire object to the predict.bass or sobol functions.

#### See Also

[predict.bass](#page-11-1) for prediction and [sobol](#page-15-1) for sensitivity analysis.

## Examples

```
## Not run:
####################################################################################################
### univariate example
####################################################################################################
## simulate data (Friedman function)
f<-function(x){
  10*sin(pixx[,1] * x[,2]) + 20 * (x[,3] - .5)^2 + 10 * x[,4] + 5 * x[,5]}
```
#### bass 5

```
sigma<-1 # noise sd
n<-500 # number of observations
x<-matrix(runif(n*10),n,10) #10 variables, only first 5 matter
y<-rnorm(n,f(x),sigma)
## fit BASS, no tempering
mod<-bass(x,y)
plot(mod)
## fit BASS, tempering
mod<-bass(x,y,temp.ladder=1.3^(0:8),start.temper=1000)
plot(mod)
## prediction
npred<-1000
xpred<-matrix(runif(npred*10),npred,10)
pred<-predict(mod,xpred,verbose=TRUE) # posterior predictive samples
true.y<-f(xpred)
plot(true.y,colMeans(pred),xlab='true values',ylab='posterior predictive means')
abline(a=0,b=1,col=2)
## sensitivity
sens<-sobol(mod)
plot(sens,cex.axis=.5)
####################################################################################################
### functional example
####################################################################################################
## simulate data (Friedman function with first variable as functional)
sigma<-1 # noise sd
n<-500 # number of observations
nfunc<-50 # size of functional variable grid
xfunc<-seq(0,1,length.out=nfunc) # functional grid
x<-matrix(runif(n*9),n,9) # 9 non-functional variables, only first 4 matter
X<-cbind(rep(xfunc,each=n),kronecker(rep(1,nfunc),x)) # to get y
y<-matrix(f(X),nrow=n)+rnorm(n*nfunc,0,sigma)
## fit BASS
mod<-bass(x,y,xx.func=xfunc)
plot(mod)
## prediction
npred<-100
xpred<-matrix(runif(npred*9),npred,9)
Xpred<-cbind(rep(xfunc,each=npred),kronecker(rep(1,nfunc),xpred))
ypred<-matrix(f(Xpred),nrow=npred)
pred<-predict(mod,xpred) # posterior predictive samples (each is a curve)
matplot(ypred,apply(pred,2:3,mean),type='l',xlab='observed',ylab='mean prediction')
abline(a=0,b=1,col=2)
matplot(t(ypred),type='l') # actual
matplot(t(apply(pred,2:3,mean)),type='l') # mean prediction
## sensitivity
sens<-sobol(mod,mcmc.use=1:10) # for speed, only use a few samples
```
#### <span id="page-5-0"></span>**6** bassBasis **bassBasis bassBasis bassBasis bassBasis bassBasis**

```
plot(sens) # functional variable labelled "a"
sens.func<-sobol(mod,mcmc.use=1:10,func.var=1)
plot(sens.func)
## End(Not run)
## minimal example for CRAN testing
mod<-bass(1:2,1:2,nmcmc=2,nburn=1)
```
<span id="page-5-1"></span>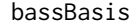

Bayesian Adaptive Spline Surfaces (BASS) with basis decomposition *of response*

# Description

Fits a BASS model to basis coefficients under the specified basis.

### Usage

bassBasis(dat, n.cores = 1, parType = "fork",  $\ldots$ )

#### Arguments

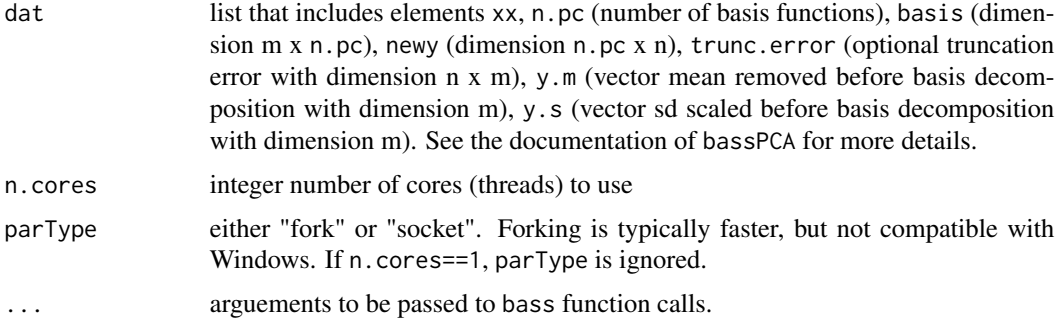

#### Details

Under a user defined basis decomposition, fits a bass model to each PCA basis coefficient independently, bass(dat\$xx,dat\$newy[i,],...) for i in 1 to n.pc, possibly in parallel. The basis does not need to be orthogonal, but independent modeling of basis coefficients should be sensible.

#### Value

An object of class 'bassBasis' with two elements:

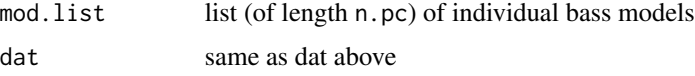

#### <span id="page-6-0"></span>**bassBasis** 7

#### See Also

[predict.bassBasis](#page-12-1) for prediction and [sobolBasis](#page-16-1) for sensitivity analysis.

### Examples

```
## Not run:
  ## simulate data (Friedman function)
f<-function(x){
  10*sin(pixx[,1] * x[,2] + 20 * (x[,3] - .5)^2 + 10 * x[,4] + 5 * x[,5]}
## simulate data (Friedman function with first variable as functional)
sigma<-.1 # noise sd
n<-500 # number of observations
nfunc<-50 # size of functional variable grid
xfunc<-seq(0,1,length.out=nfunc) # functional grid
x<-matrix(runif(n*9),n,9) # 9 non-functional variables, only first 4 matter
X<-cbind(rep(xfunc,each=n),kronecker(rep(1,nfunc),x)) # to get y
y<-matrix(f(X),nrow=n)+rnorm(n*nfunc,0,sigma)
## fit BASS
library(parallel)
mod<-bassPCA(x,y,n.pc=5,n.cores=min(5,parallel::detectCores()))
plot(mod$mod.list[[1]])
plot(mod$mod.list[[2]])
plot(mod$mod.list[[3]])
plot(mod$mod.list[[4]])
plot(mod$mod.list[[5]])
hist(mod$dat$trunc.error)
## prediction
npred<-100
xpred<-matrix(runif(npred*9),npred,9)
Xpred<-cbind(rep(xfunc,each=npred),kronecker(rep(1,nfunc),xpred))
ypred<-matrix(f(Xpred),nrow=npred)
pred<-predict(mod,xpred,mcmc.use=1:1000) # posterior predictive samples (each is a curve)
matplot(ypred,apply(pred,2:3,mean),type='l',xlab='observed',ylab='mean prediction')
abline(a=0,b=1,col=2)
matplot(t(ypred),type='l') # actual
matplot(t(apply(pred,2:3,mean)),type='l') # mean prediction
## sensitivity
sens<-sobolBasis(mod,int.order = 2,ncores = max(parallel::detectCores()-2,1),
                 mcmc.use=1000) # for speed, only use a few samples
plot(sens)
## End(Not run)
## minimal example for CRAN testing
mod<-bassPCA(1:10,matrix(1:20,10),n.pc=2,nmcmc=2,nburn=1)
```
<span id="page-7-1"></span><span id="page-7-0"></span>

# Description

Decomposes a multivariate or functional response onto a principal component basis and fits a BASS model to each basis coefficient.

# Usage

```
bassPCA(
 xx = NULL,y = NULL,dat = NULL,n.pc = NULL,perc.var = 99,
 n.cores = 1,
 parType = "fork",
 center = T,
 scale = F,
  ...
)
```
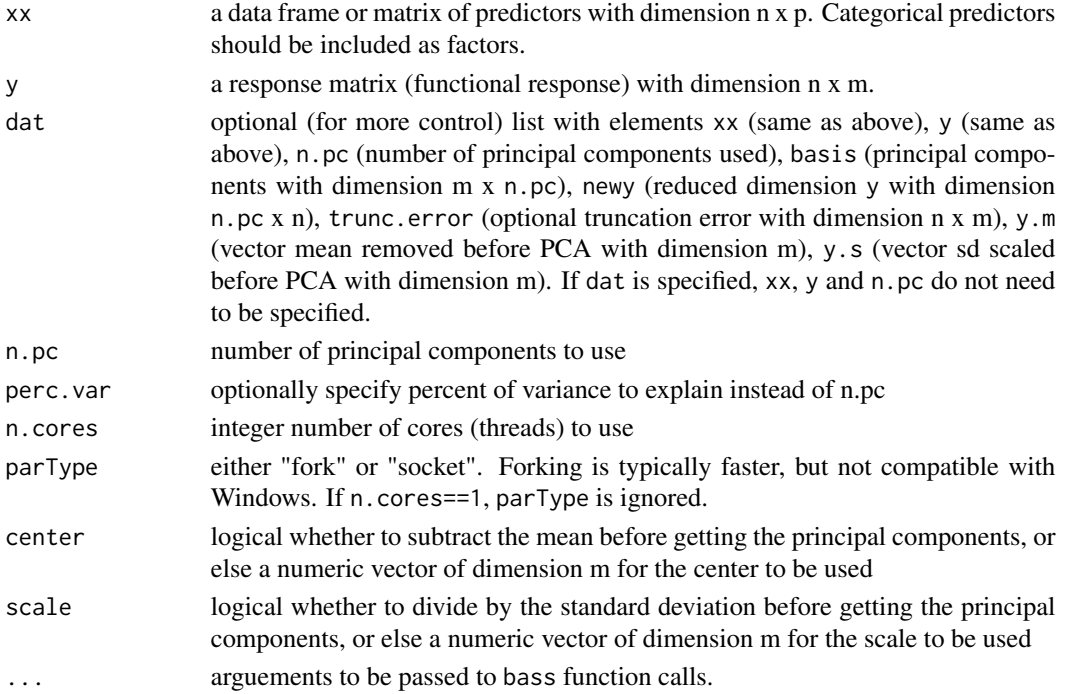

#### <span id="page-8-0"></span> $bassPCA$  9

# Details

Gets the PCA decomposition of the response y, and fits a bass model to each PCA basis coefficient, bass(dat\$xx,dat\$newy[i,],...) for i in 1 to n.pc, possibly in parallel.

#### Value

An object of class 'bassBasis' with two elements:

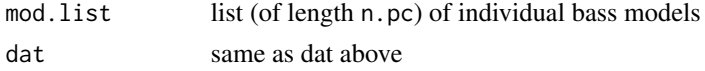

# See Also

[predict.bassBasis](#page-12-1) for prediction and [sobolBasis](#page-16-1) for sensitivity analysis.

#### Examples

```
## Not run:
  ## simulate data (Friedman function)
f<-function(x){
  10*sin(pi*x[,1]*x[,2])+20*(x[,3]-.5)^2+10*x[,4]+5*x[,5]
}
## simulate data (Friedman function with first variable as functional)
sigma<-.1 # noise sd
n<-500 # number of observations
nfunc<-50 # size of functional variable grid
xfunc<-seq(0,1,length.out=nfunc) # functional grid
x<-matrix(runif(n*9),n,9) # 9 non-functional variables, only first 4 matter
X<-cbind(rep(xfunc,each=n),kronecker(rep(1,nfunc),x)) # to get y
y<-matrix(f(X),nrow=n)+rnorm(n*nfunc,0,sigma)
## fit BASS
library(parallel)
mod<-bassPCA(x,y,n.pc=5,n.cores=min(5,parallel::detectCores()))
plot(mod$mod.list[[1]])
plot(mod$mod.list[[2]])
plot(mod$mod.list[[3]])
plot(mod$mod.list[[4]])
plot(mod$mod.list[[5]])
hist(mod$dat$trunc.error)
## prediction
npred<-100
xpred<-matrix(runif(npred*9),npred,9)
Xpred<-cbind(rep(xfunc,each=npred),kronecker(rep(1,nfunc),xpred))
ypred<-matrix(f(Xpred),nrow=npred)
pred<-predict(mod,xpred,mcmc.use=1:1000) # posterior predictive samples (each is a curve)
matplot(ypred,apply(pred,2:3,mean),type='l',xlab='observed',ylab='mean prediction')
abline(a=0,b=1,col=2)
matplot(t(ypred),type='l') # actual
matplot(t(apply(pred,2:3,mean)),type='l') # mean prediction
```

```
## sensitivity
sens<-sobolBasis(mod,int.order = 2,ncores = max(parallel::detectCores()-2,1),
                 mcmc.use=1000) # for speed, only use a few samples
plot(sens)
## End(Not run)
## minimal example for CRAN testing
mod<-bassPCA(1:10,matrix(1:20,10),n.pc=2,nmcmc=2,nburn=1)
```
#### plot.bass *BASS Plot Diagnostics*

# Description

Generate diagnostic plots for BASS model fit.

# Usage

```
## S3 method for class 'bass'
plot(x, quants = c(0.025, 0.975), ...)
```
#### Arguments

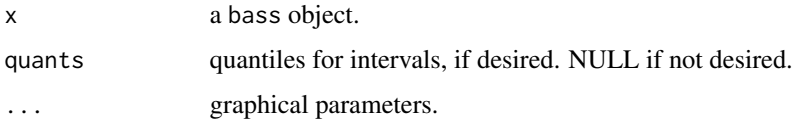

# Details

The first two plots are trace plots for diagnosing convergence. The third plot is posterior predicted vs observed, with intervals for predictions. The fourth plot is a histogram of the residuals (of the posterior mean model), with a red curve showing the assumed Normal density (using posterior mean variance). If bass was run with save.yhat = FALSE, the third and fourth plots are omitted.

#### See Also

[bass,](#page-1-1) [predict.bass,](#page-11-1) [sobol](#page-15-1)

#### Examples

# See examples in bass documentation.

<span id="page-10-0"></span>plot.bassBasis *BASS Plot Diagnostics*

# Description

Generate diagnostic plots for BASS model fit.

#### Usage

```
## S3 method for class 'bassBasis'
plot(x, quants = c(0.025, 0.975), pred = T, ...)
```
# Arguments

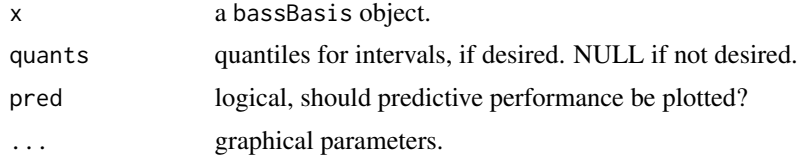

# Details

The first two plots are trace plots for diagnosing convergence. The third plot is posterior predicted vs observed, with intervals for predictions. The fourth plot is a histogram of the residuals (of the posterior mean model). If pred = FALSE, the third and fourth plots are omitted.

#### See Also

[bassBasis,](#page-5-1) [bassPCA,](#page-7-1) [predict.bassBasis,](#page-12-1) [sobolBasis](#page-16-1)

#### Examples

# See examples in bassBasis documentation.

plot.bassSob *Plot BASS sensitivity indices*

#### Description

Generate plots for sensitivity analysis of BASS.

#### Usage

## S3 method for class 'bassSob'  $plot(x, \ldots)$ 

<span id="page-11-0"></span>12 predict.bass

#### Arguments

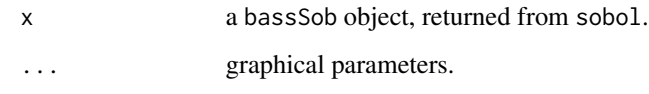

# Details

If func.var in the call to sobol was NULL, this returns boxplots of sensitivity indices and total sensitivity indices. If there were functional variables, they are labeled with letters alphabetically. Thus, if I fit a model with 4 categorical/continuous inputs and 2 functional inputs, the functional inputs are labeled a and b. If func.var was not NULL, then posterior mean functional sensitivity indices are plotted, along with the functional partitioned variance. Variables and interactions that are excluded did not explain any variance.

### See Also

[bass,](#page-1-1) [predict.bass,](#page-11-1) [sobol](#page-15-1)

#### Examples

# See examples in bass documentation.

<span id="page-11-1"></span>predict.bass *BASS Prediction*

# Description

Predict function for BASS. Outputs the posterior predictive samples based on the specified MCMC iterations.

#### Usage

```
## S3 method for class 'bass'
predict(
 object,
 newdata,
 newdata.func = NULL,
 mcmc.use = NULL,
 verbose = FALSE,
  ...
)
```
# <span id="page-12-0"></span>predict.bassBasis 13

#### Arguments

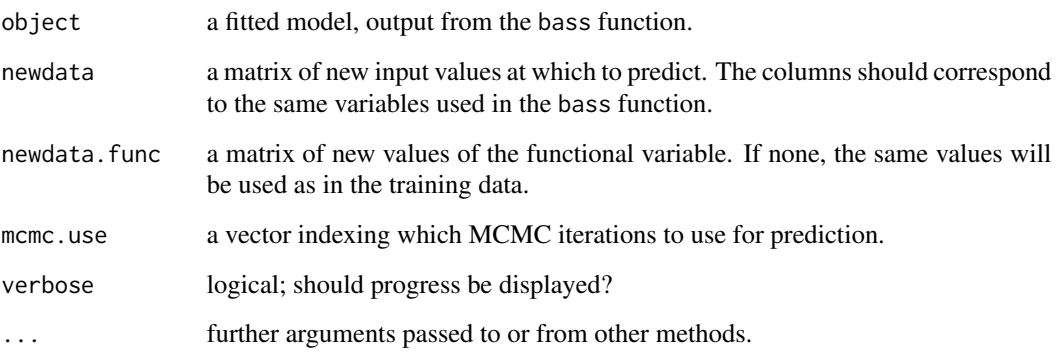

#### Details

Efficiently predicts when two MCMC iterations have the same basis functions (but different weights).

#### Value

If model output is a scalar, this returns a matrix with the same number of rows as newdata and columns corresponding to the the MCMC iterations mcmc.use. These are samples from the posterior predictive distribution. If model output is functional, this returns an array with first dimension corresponding to MCMC iteration, second dimension corresponding to the rows of newdata, and third dimension corresponding to the rows of newdata.func.

#### See Also

[bass](#page-1-1) for model fitting and [sobol](#page-15-1) for sensitivity analysis.

#### Examples

# See examples in bass documentation.

<span id="page-12-1"></span>predict.bassBasis *BASS Prediction*

# Description

Predict function for BASS. Outputs the posterior predictive samples based on the specified MCMC iterations.

# Usage

```
## S3 method for class 'bassBasis'
predict(
  object,
  newdata,
  mcmc.use = NULL,
  trunc.error = FALSE,
  nugget = T,
  n.core<sub>s</sub> = 1,
  parType = "fork",
  ...
)
```
#### Arguments

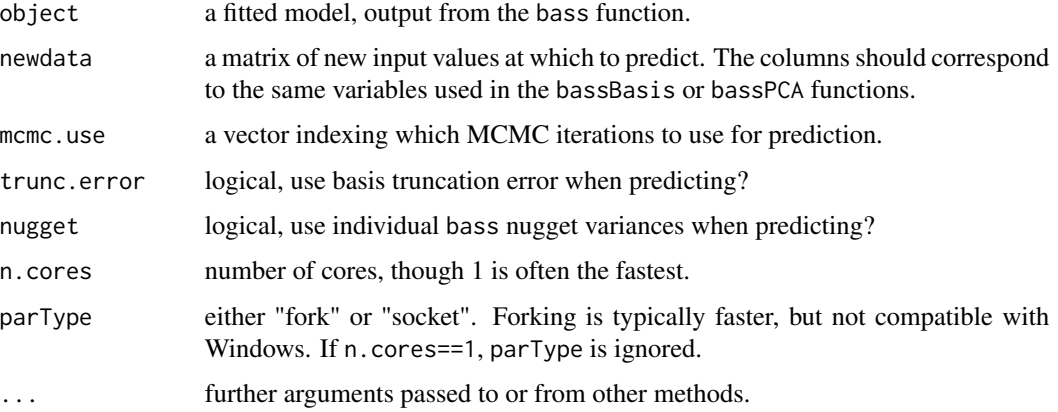

#### Details

Prediction combined across bass models.

#### Value

An array with first dimension corresponding to MCMC iteration, second dimension corresponding to the rows of newdata, and third dimension corresponding to the multivariate/functional response.

#### See Also

[bassPCA](#page-7-1) and [bassBasis](#page-5-1) for model fitting and [sobolBasis](#page-16-1) for sensitivity analysis.

# Examples

# See examples in bass documentation.

<span id="page-13-0"></span>

<span id="page-14-0"></span>

# Description

Print some of the details of a BASS model.

# Usage

```
## S3 method for class 'bass'
print(x, \ldots)
```
# Arguments

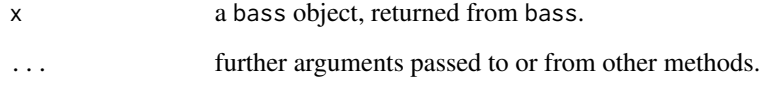

print.bassBasis *Print BASS Details*

# Description

Print some of the details of a BASS model.

# Usage

```
## S3 method for class 'bassBasis'
print(x, \ldots)
```
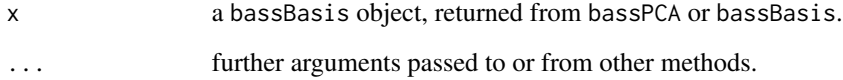

# <span id="page-15-1"></span><span id="page-15-0"></span>Description

Decomposes the variance of the BASS model into variance due to main effects, two way interactions, and so on, similar to the ANOVA decomposition for linear models. Uses the Sobol' decomposition, which can be done analytically for MARS models.

# Usage

```
sobol(
 bassMod,
 prior = NULL,
 prior.func = NULL,
 mcmc.use = NULL,
 func.var = NULL,
  xx.func.var = NULL,
  verbose = TRUE,
  getEffects = FALSE
)
```
#### Arguments

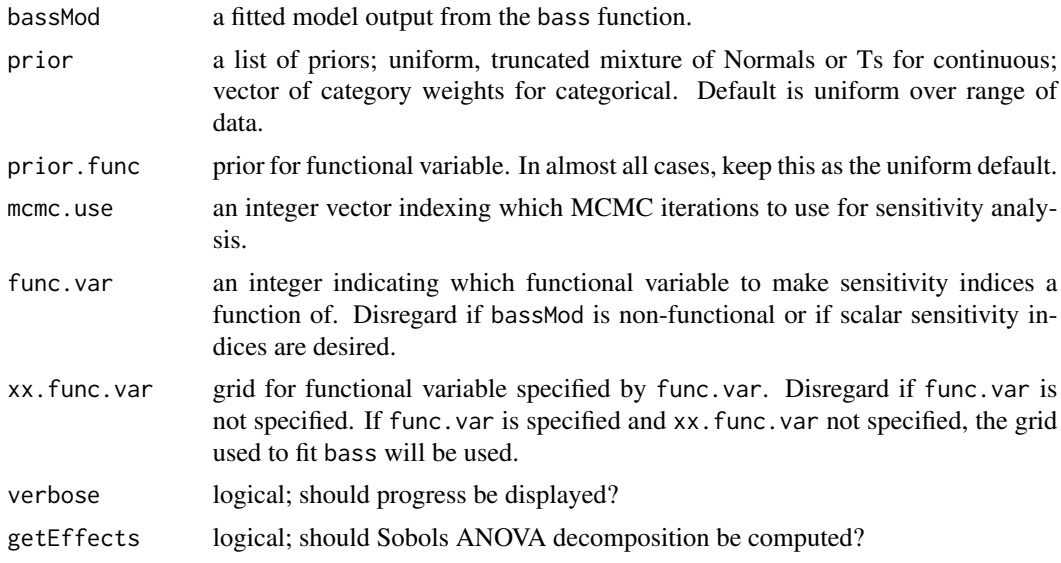

# Details

Performs analytical Sobol' decomposition for each MCMC iteration in mcmc.use (each corresponds to a MARS model), yeilding a posterior distribution of sensitivity indices. Can obtain Sobol' indices as a function of one functional variable.

#### <span id="page-16-0"></span>sobolBasis **17**

# Value

If non-functional (func.var = NULL), a list with two elements:

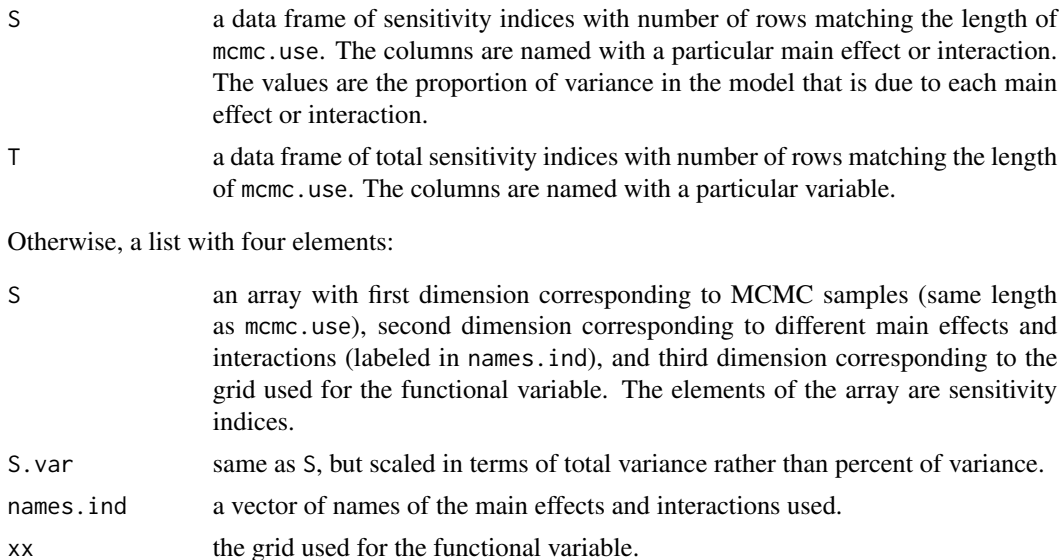

#### See Also

[bass](#page-1-1) for model fitting and [predict.bass](#page-11-1) for prediction.

#### Examples

# See examples in bass documentation.

<span id="page-16-1"></span>sobolBasis *BASS Sensitivity Analysis*

# Description

Decomposes the variance of the BASS model into variance due to main effects, two way interactions, and so on, similar to the ANOVA decomposition for linear models. Uses the Sobol' decomposition, which can be done analytically for MARS models.

# Usage

```
sobolBasis(
 mod,
  int.order,
 prior = NULL,
 mcmc.use = NULL,
 nind = NULL,
```

```
n.core = 1,
 parType = "fork",
 plot = F,
 verbose = T
)
```
# Arguments

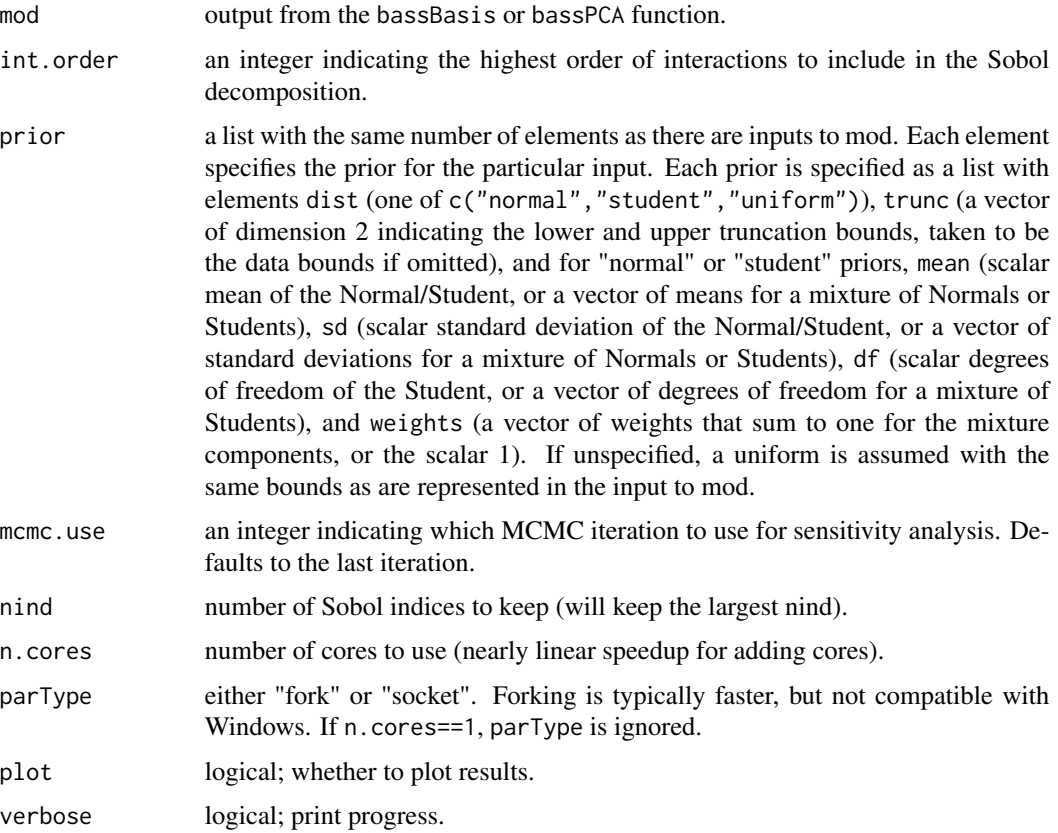

# Details

Performs analytical Sobol' decomposition for each MCMC iteration in mcmc.use (each corresponds to a MARS model), yeilding a posterior distribution of sensitivity indices. Can obtain Sobol' indices as a function of one functional variable.

# Value

If non-functional (func.var = NULL), a list with two elements:

S a data frame of sensitivity indices with number of rows matching the length of mcmc.use. The columns are named with a particular main effect or interaction. The values are the proportion of variance in the model that is due to each main effect or interaction.

# <span id="page-18-0"></span>summary.bass 19

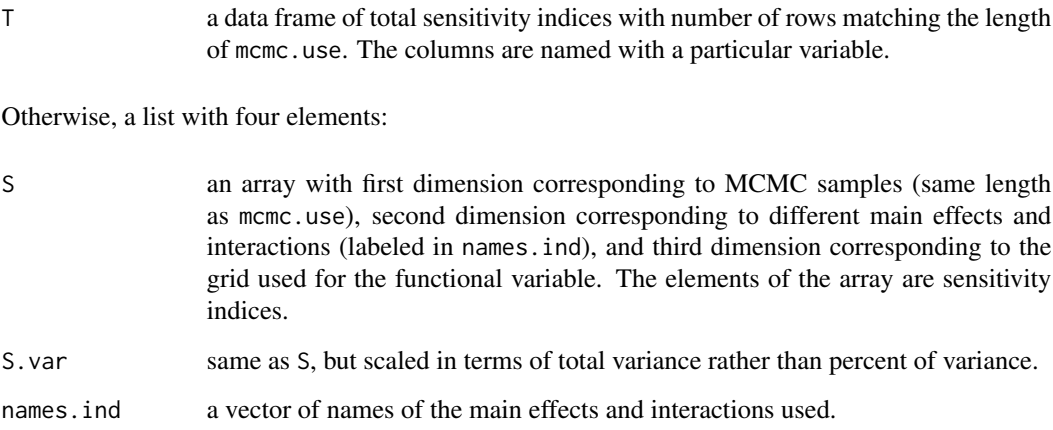

## See Also

[bassPCA](#page-7-1) and [bassBasis](#page-5-1) for model fitting and [predict.bassBasis](#page-12-1) for prediction.

# Examples

# See examples in bass documentation.

summary.bass *Summarize BASS Details*

# Description

Summarize some of the details of a BASS model.

# Usage

```
## S3 method for class 'bass'
summary(object, ...)
```
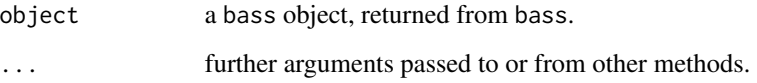

<span id="page-19-0"></span>summary.bassBasis *Summarize BASS Details*

# Description

Summarize some of the details of a BASS model.

# Usage

```
## S3 method for class 'bassBasis'
summary(object, ...)
```
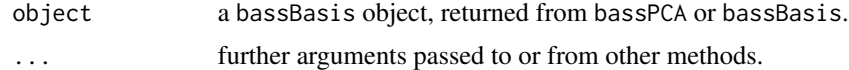

# <span id="page-20-0"></span>Index

∗ Sobol sobol, [16](#page-15-0) sobolBasis, [17](#page-16-0) ∗ analysis bass, [2](#page-1-0) bassBasis, [6](#page-5-0) bassPCA, [8](#page-7-0) ∗ data bass, [2](#page-1-0) bassBasis, [6](#page-5-0) bassPCA, [8](#page-7-0) ∗ decomposition sobol, [16](#page-15-0) sobolBasis, [17](#page-16-0) ∗ functional bass, [2](#page-1-0) bassBasis, [6](#page-5-0) bassPCA, [8](#page-7-0) ∗ nonparametric bass, [2](#page-1-0) bassBasis, [6](#page-5-0) bassPCA, [8](#page-7-0) ∗ regression bass, [2](#page-1-0) bassBasis, [6](#page-5-0) bassPCA, [8](#page-7-0) ∗ splines bass, [2](#page-1-0) bassBasis, [6](#page-5-0) bassPCA, [8](#page-7-0) bass, [2,](#page-1-0) *[10](#page-9-0)*, *[12,](#page-11-0) [13](#page-12-0)*, *[17](#page-16-0)* bassBasis, [6,](#page-5-0) *[11](#page-10-0)*, *[14](#page-13-0)*, *[19](#page-18-0)* bassPCA, [8,](#page-7-0) *[11](#page-10-0)*, *[14](#page-13-0)*, *[19](#page-18-0)* plot.bass, [10](#page-9-0) plot.bassBasis, [11](#page-10-0) plot.bassSob, [11](#page-10-0) predict.bass, *[4](#page-3-0)*, *[10](#page-9-0)*, *[12](#page-11-0)*, [12,](#page-11-0) *[17](#page-16-0)* predict.bassBasis, *[7](#page-6-0)*, *[9](#page-8-0)*, *[11](#page-10-0)*, [13,](#page-12-0) *[19](#page-18-0)* print.bass, [15](#page-14-0) print.bassBasis, [15](#page-14-0)

sobol, *[4](#page-3-0)*, *[10](#page-9-0)*, *[12,](#page-11-0) [13](#page-12-0)*, [16](#page-15-0) sobolBasis, *[7](#page-6-0)*, *[9](#page-8-0)*, *[11](#page-10-0)*, *[14](#page-13-0)*, [17](#page-16-0) summary.bass, [19](#page-18-0) summary.bassBasis, [20](#page-19-0)